Subject: Start and stop values from PndRecoKalmanTask Posted by Simone Esch on Tue, 13 Aug 2013 14:00:32 GMT View Forum Message <> Reply to Message

Hello Pandas!

[I have and Issue c](https://forum.gsi.de/index.php?t=rview&th=3970&goto=15197#msg_15197)on[cerning the Pnd](https://forum.gsi.de/index.php?t=post&reply_to=15197)RecoKalmanTask.

I am using modified version of Ralfs PndSttMvdGemIdealTrackFinder to find my tracks. The ideal track finder gives start and stop vectors to the track which are located at the first and last hit of the track. This I checked with the event display for several events.

After the PndRecoKalmanTask fitted the tracks, for ~25% of the tracks are the start vectors strange.

Strange means, that they are close to the stop vectors (sometimes identical with the stop vectors) and far at the end of the track, despit the fact that there are several points before (For example they are located at a GEM point, but there are several STT or MVD points, see picture).

This far away start vectors make strange results in my analysis (Poca is way to big, inv. masses are to big..)

Any idea what could cause this or (my favorite ) what could solve this?

Best regards

Simone

File Attachments 1) strange\_start\_values\_event562.png, downloaded 840 times

Page [1 of 2 ---- Generated from GSI Forum](https://forum.gsi.de/index.php?t=getfile&id=7506)

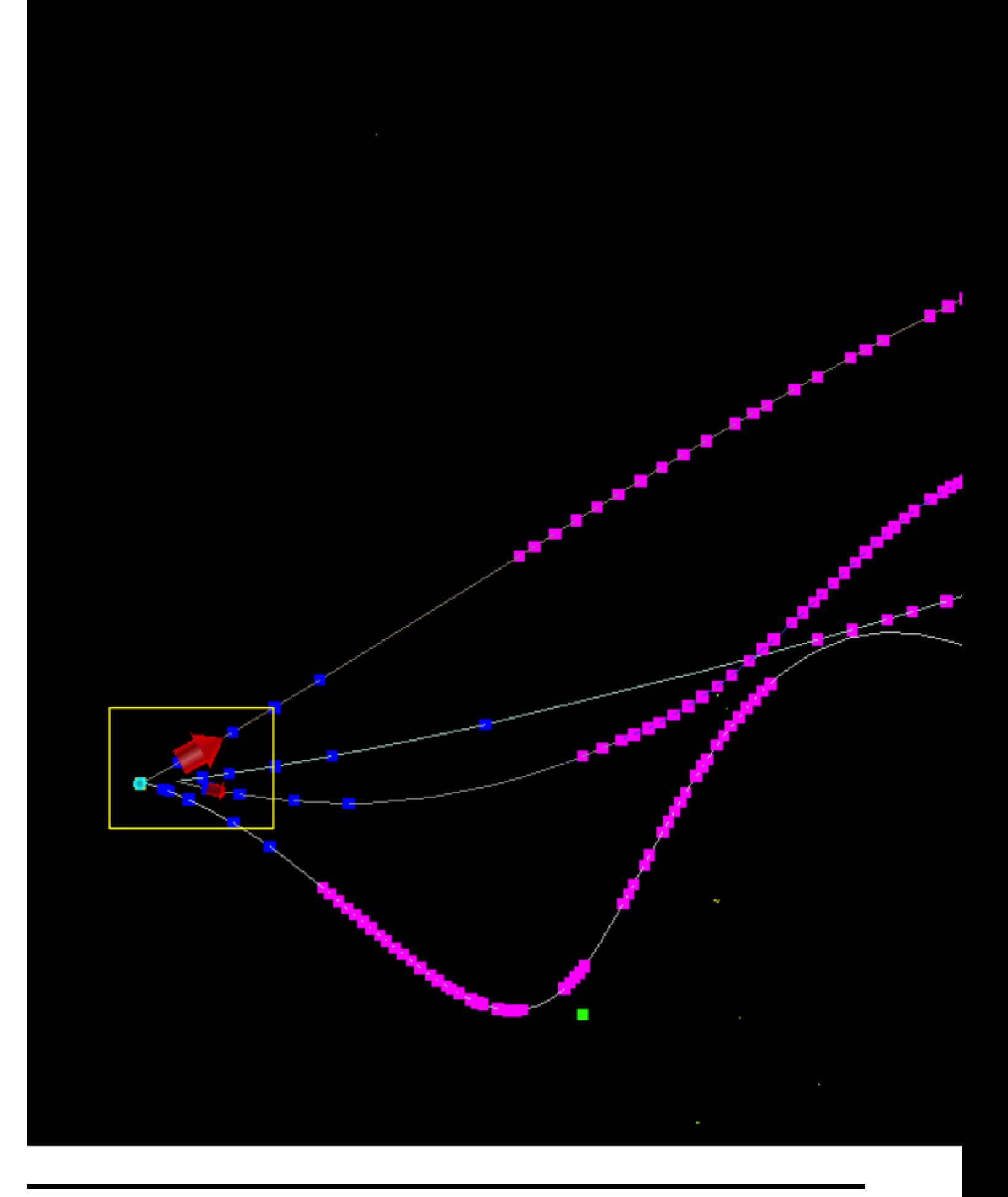